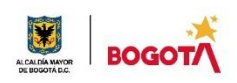

## SECRETARIA DE EDUCACION DISTRITAL COLEGIO INSTITUTO TÉCNICO INDUSTRIAL PILOTO I. E. D. "Formación Humana y Técnica Industrial Sostenible" **ÁREA TÉCNICA 2021 GUÍA No 4 SEGUNDO PERIODO**

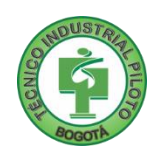

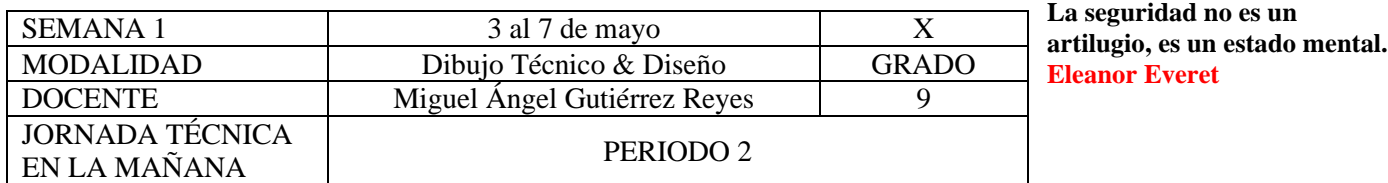

**Nota importante: Realice la lectura del presente documento para que le sean claros los objetivos, tiempos, especificaciones de entrega, encuentros y comunicación con su docente titular de taller.**

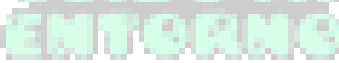

**Me cuido: La preocupación por el hombre y su seguridad siempre debe ser el interés principal de todos los esfuerzos Albert Einstein**

# **1.** DESEMPEÑOS POR ALCANZAR: SABER PENSAR-HACER-SER-CONVIVIR.

- Crea una vista auxiliar a partir de cualquier proyección ortogonal mediante el uso de instrumentos o CAD
- Grafica curvas en vistas auxiliares
- Produce vistas para mostrar la longitud verdadera de una línea, la vista de punto de una línea, la vista del borde de una superficie y la vista a tamaño verdadero de una superficie

**Cuido al otro: Aquel que procura asegurar el bienestar ajeno, ya tiene asegurado el propio Confucio**

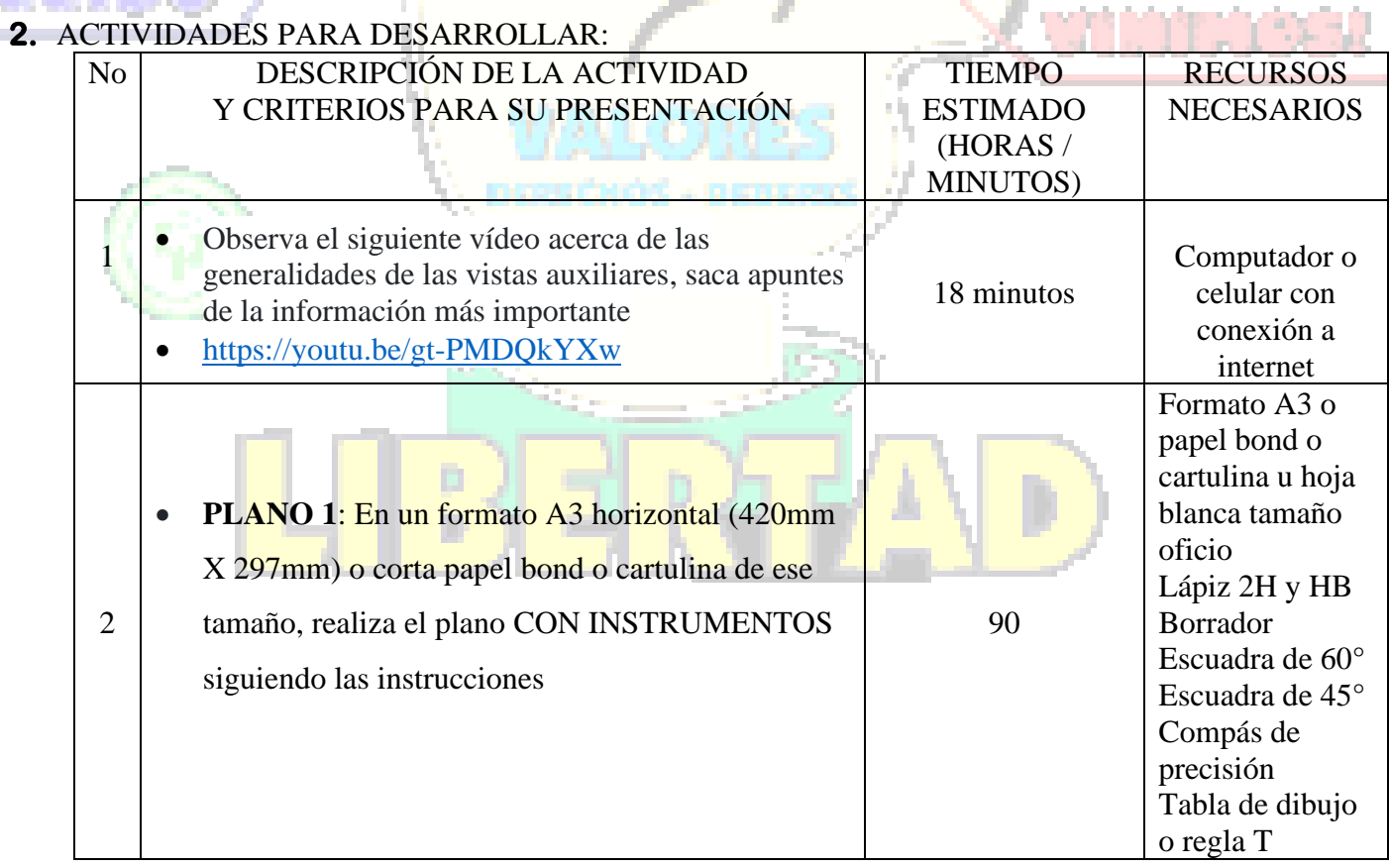

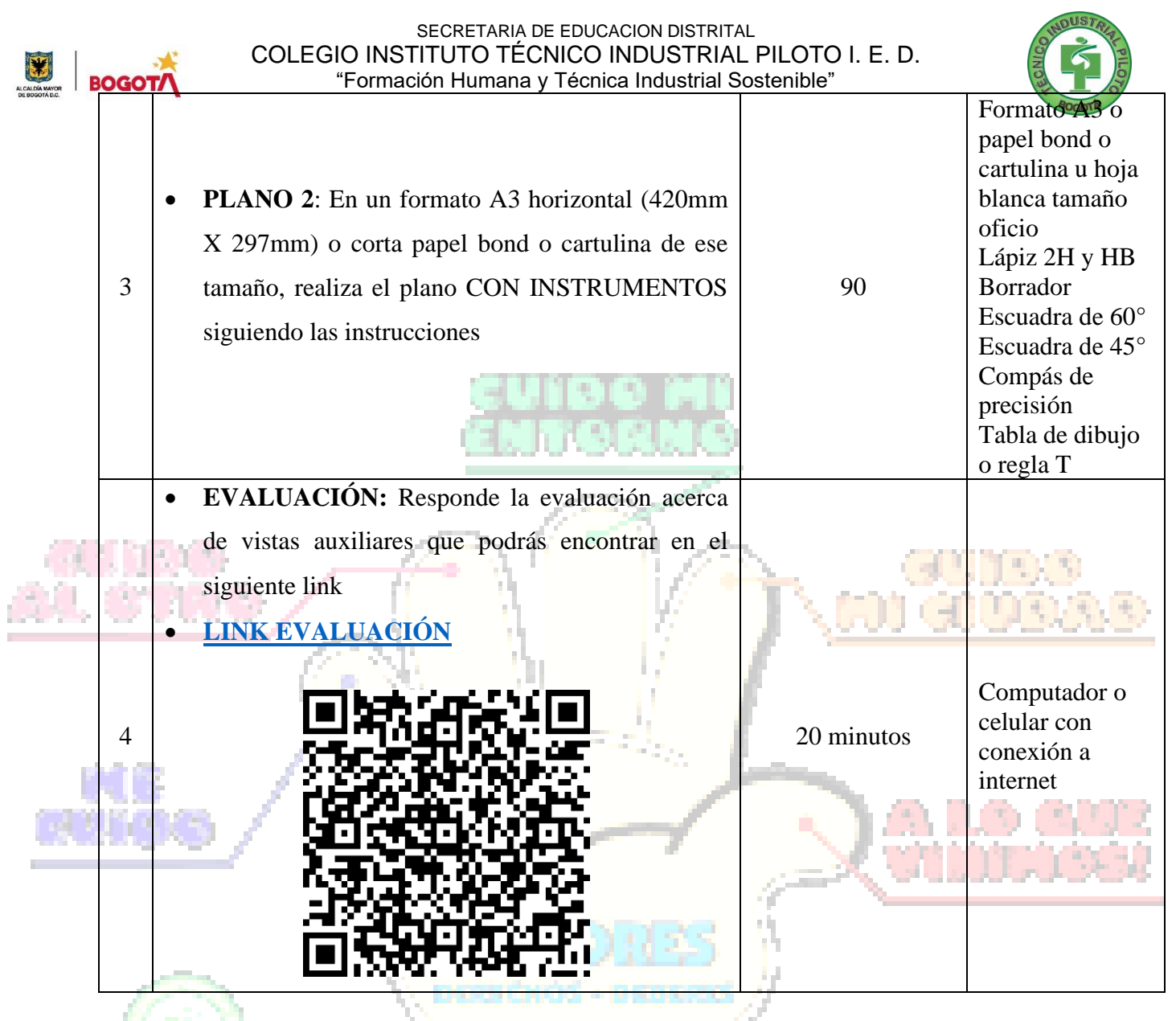

**Cuido mi entorno: Los peligros de la vida son infinitos y entre ellos está la seguridad. Goethe**

**3.** ENCUENTROS VIRTUALES:

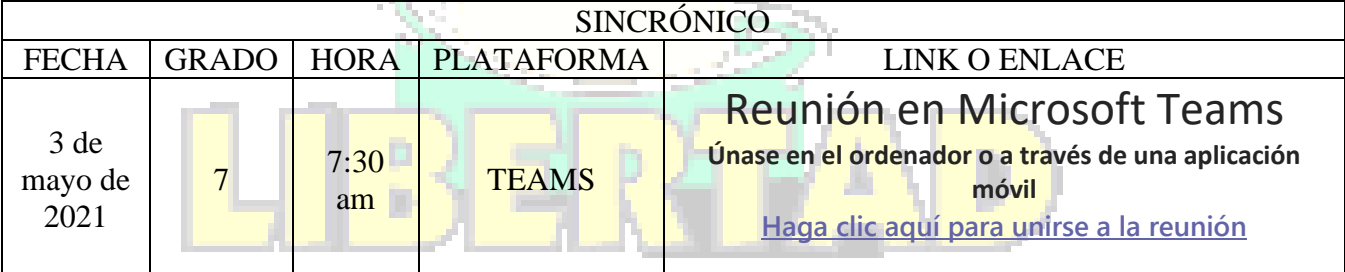

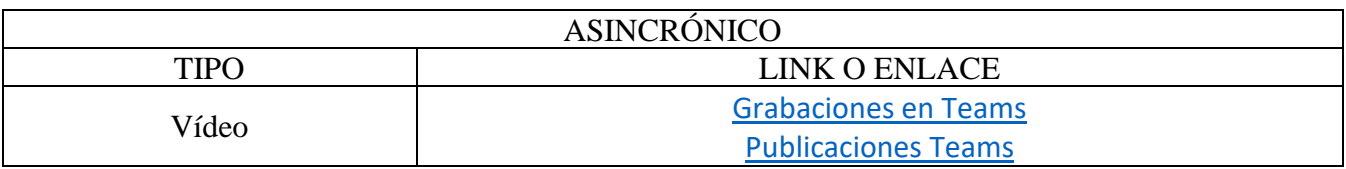

**Cuido mi ciudad: El primer deber del Gobierno y la mayor obligación es la seguridad pública Arnold Schwarzenegger**

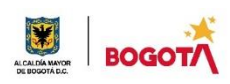

#### SECRETARIA DE EDUCACION DISTRITAL COLEGIO INSTITUTO TÉCNICO INDUSTRIAL PILOTO I. E. D. "Formación Humana y Técnica Industrial Sostenible"

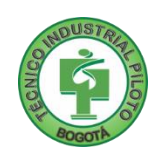

## **4.** CRITERIOS DE SEGUIMIENTO Y EVALUACIÓN:

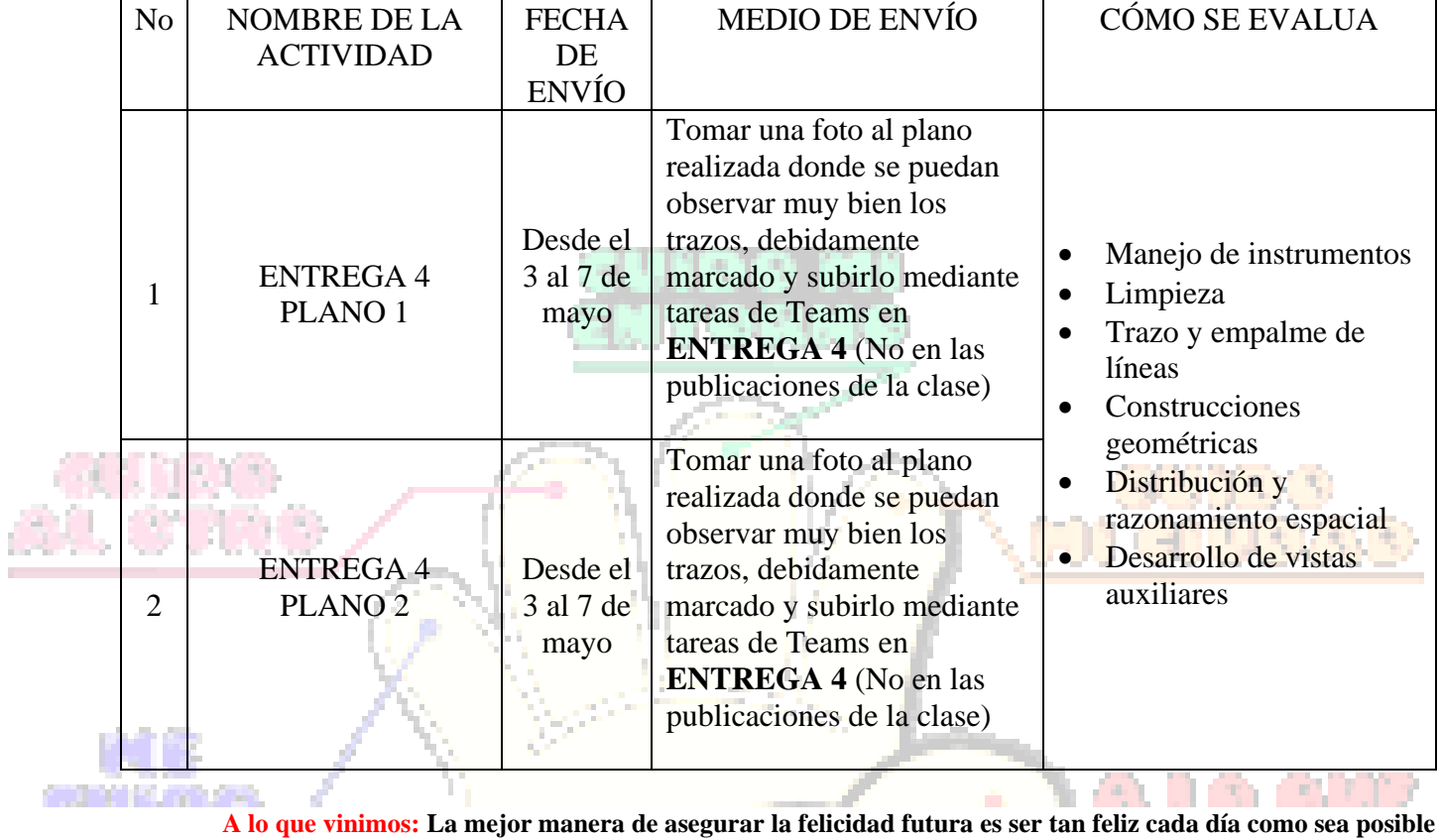

**Charles William Eliot**

## SECRETARIA DE EDUCACION DISTRITAL COLEGIO INSTITUTO TÉCNICO INDUSTRIAL PILOTO I. E. D. "Formación Humana y Técnica Industrial Sostenible" **5.** PREGUNTAS, CUESTIONARIO O TALLER PARA DESARROLLAR:

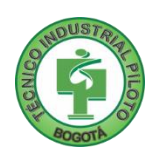

La realización de las actividades aquí planteadas requieren de su compromiso, honestidad y respeto por su aprendizaje y el trabajo de todos los que intervienen en este proceso.

# **PLANO 1: CORREDERA PLÁSTICA**

En un formato A3 horizontal (420mm X 297mm) o corta papel bond o cartulina de ese tamaño, realiza el siguiente plano CON INSTRUMENTOS siguiendo las instrucciones

## **INSTRUCCIONES**

- **1.** Todas las medidas están en metros, por lo tanto, se deben hacer los cálculos necesarios para dibujar a una escala 1:40
- **2.** Dibujar el isométrico de la corredera plástica
- **3.** Dibujar las tres principales vistas de la corredera plástica en sistema ISO A
- **4.** Dibujar la vista auxiliar completa necesaria para mostrar le verdadero tamaño de la cara inclinada

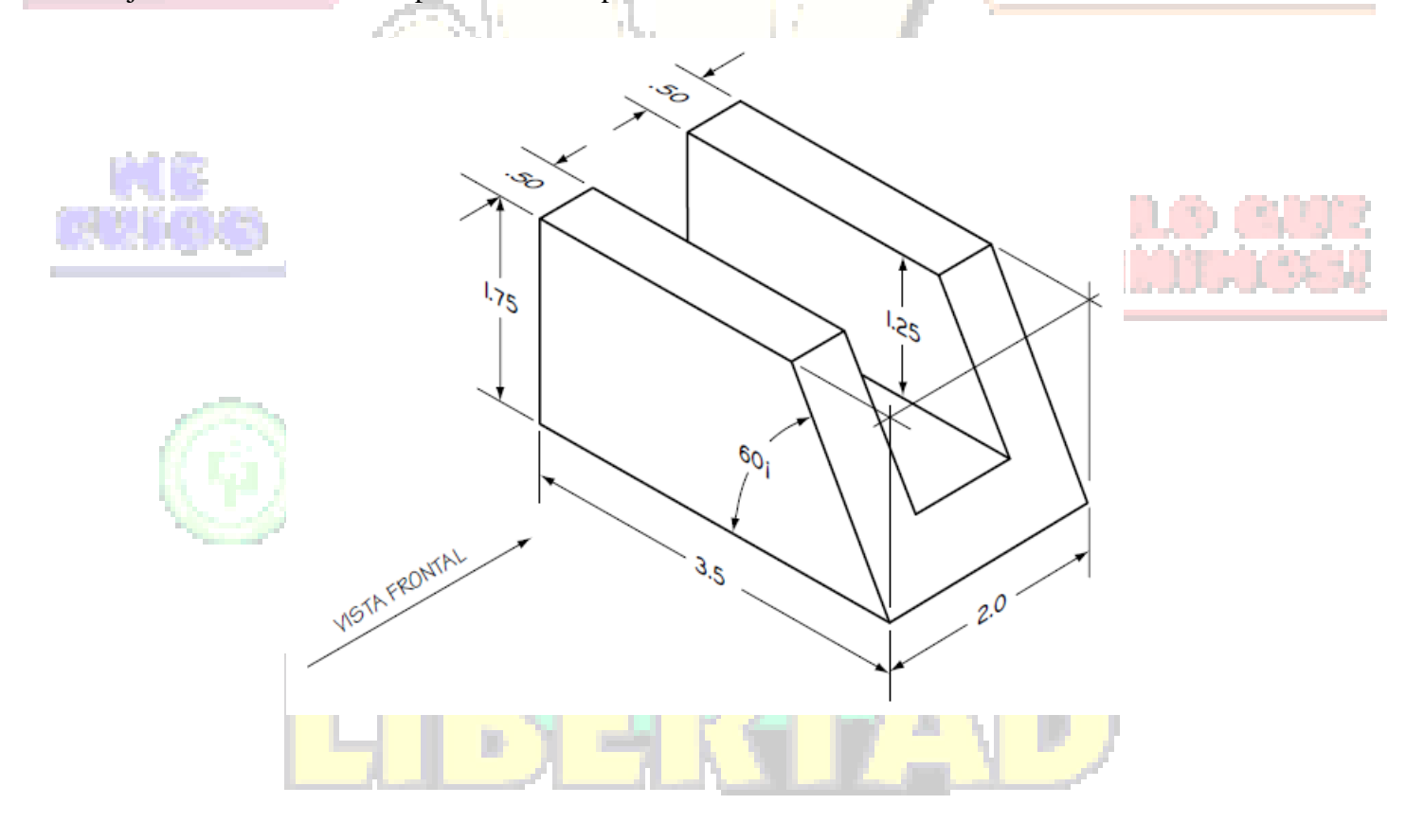

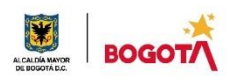

#### SECRETARIA DE EDUCACION DISTRITAL COLEGIO INSTITUTO TÉCNICO INDUSTRIAL PILOTO I. E. D. "Formación Humana y Técnica Industrial Sostenible" **PLANO 2: CORREDERA DE SUJECIÓN**

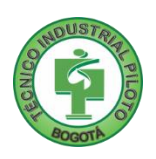

En un formato A3 horizontal (420mm X 297mm) o corta papel bond o cartulina de ese tamaño, realiza el siguiente plano CON INSTRUMENTOS siguiendo las instrucciones

## **INSTRUCCIONES**

- **1.** Todas las medidas están en metros, por lo tanto, se deben hacer los cálculos necesarios para dibujar a una escala 1:40
- **2.** Dibujar la proyección caballera (ángulos de salida de 0° y 45°) de la corredera de sujeción.
- **3.** Dibujar las tres principales vistas de la corredera de sujeción en sistema ISO A
- **4.** Dibujar las vistas auxiliares parciales necesarias para mostrar le verdadero tamaño de las dos caras inclinadas

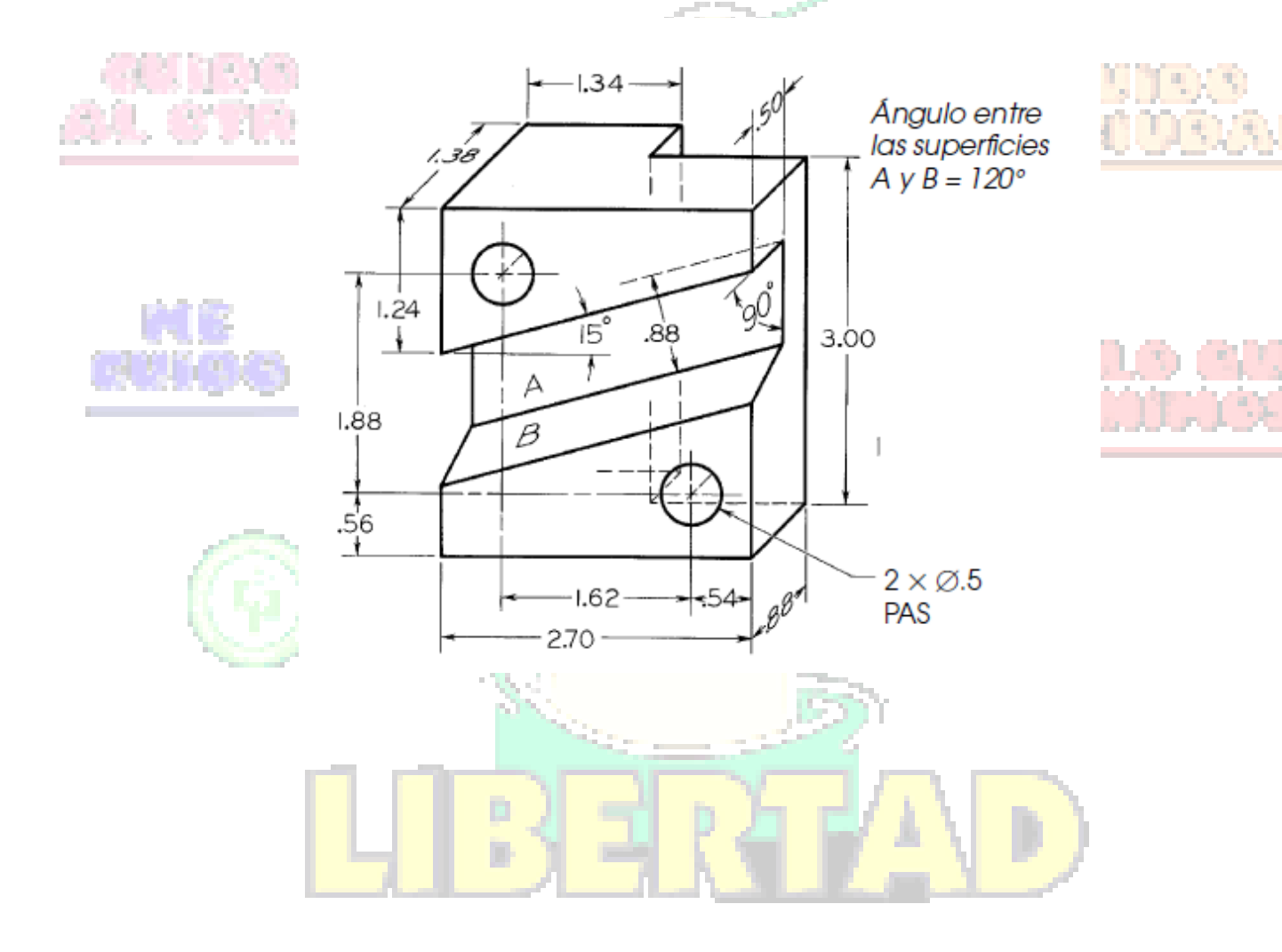

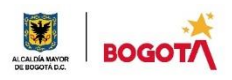

#### SECRETARIA DE EDUCACION DISTRITAL COLEGIO INSTITUTO TÉCNICO INDUSTRIAL PILOTO I. E. D. "Formación Humana y Técnica Industrial Sostenible" **EVALUACIÓN VISTAS AUXILIARES**

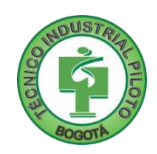

Responde la evaluación acerca de vistas auxiliares que podrás encontrar en el siguiente link

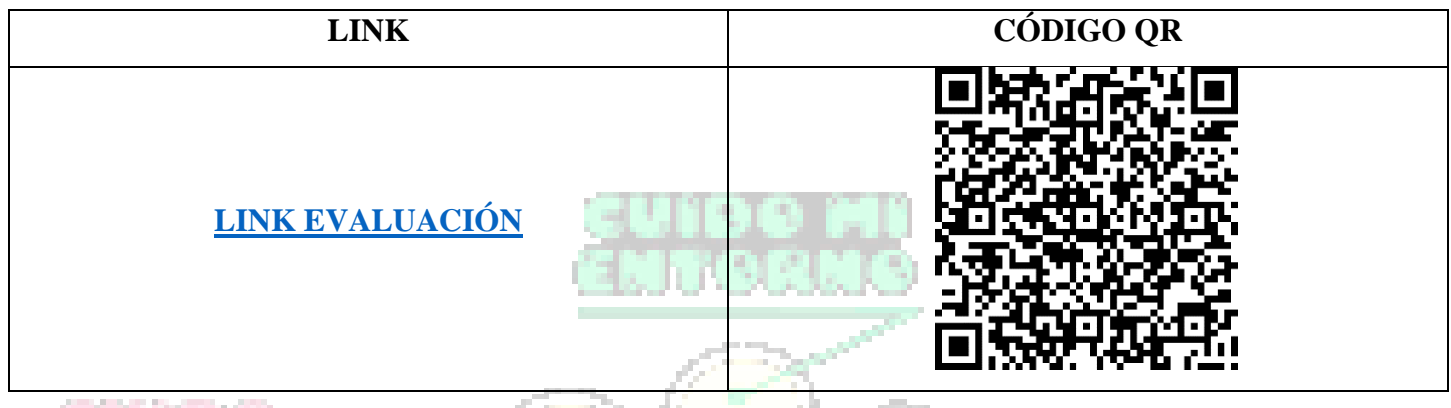

# **6. RÚBRICA DE AUTOEVALUACIÓN**

Después de desarrollar la presente guía, puedes diligenciar tu autoevaluación en el siguiente link

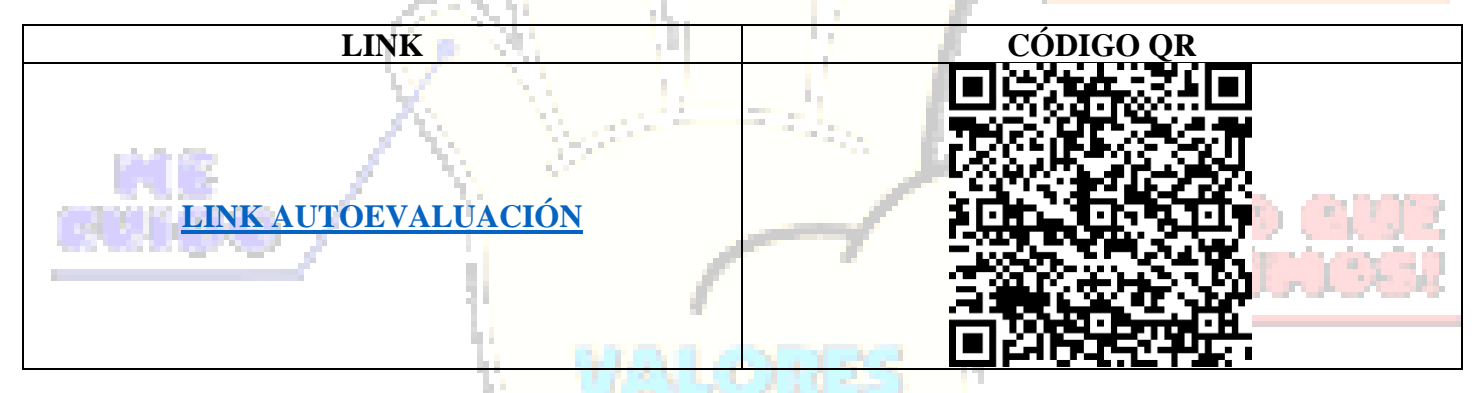

En caso de que entregues tu guía impresa responde marcando con la nota que consideres teniendo como referencia los enunciados:

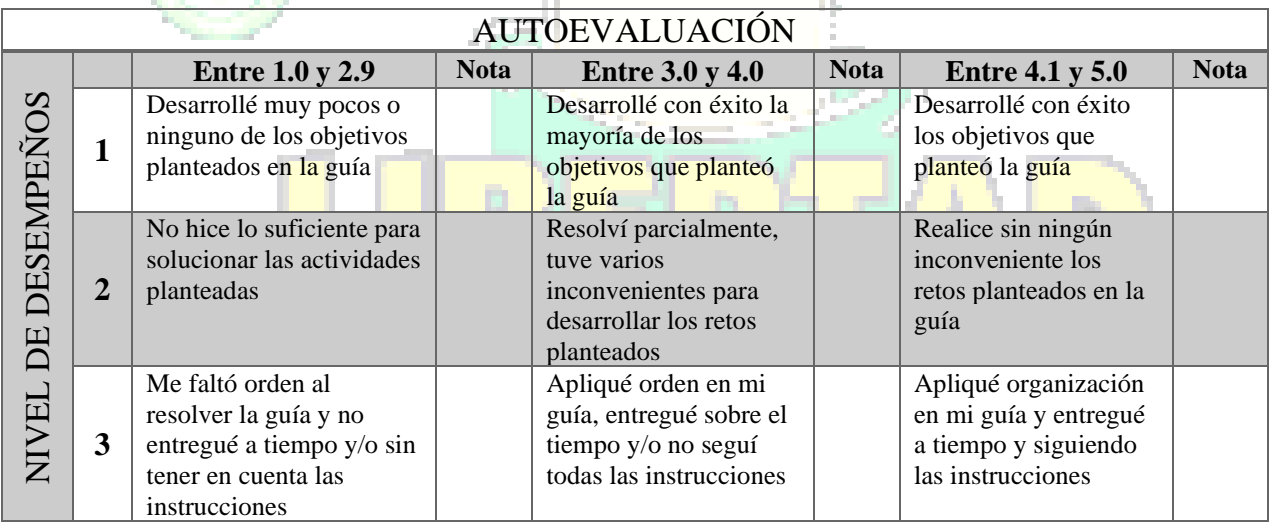

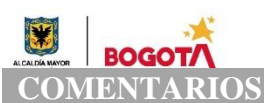

SECRETARIA DE EDUCACION DISTRITAL COLEGIO INSTITUTO TÉCNICO INDUSTRIAL PILOTO I. E. D. "Formación Humana y Técnica Industrial Sostenible"

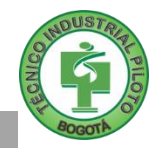

**¿Qué dificultad(es) tuve en esta actividad?**

**¿Qué aprendizaje(s) tuve con esta actividad?**

**Escriba aquí sus sugerencias para mejorar esta guía**

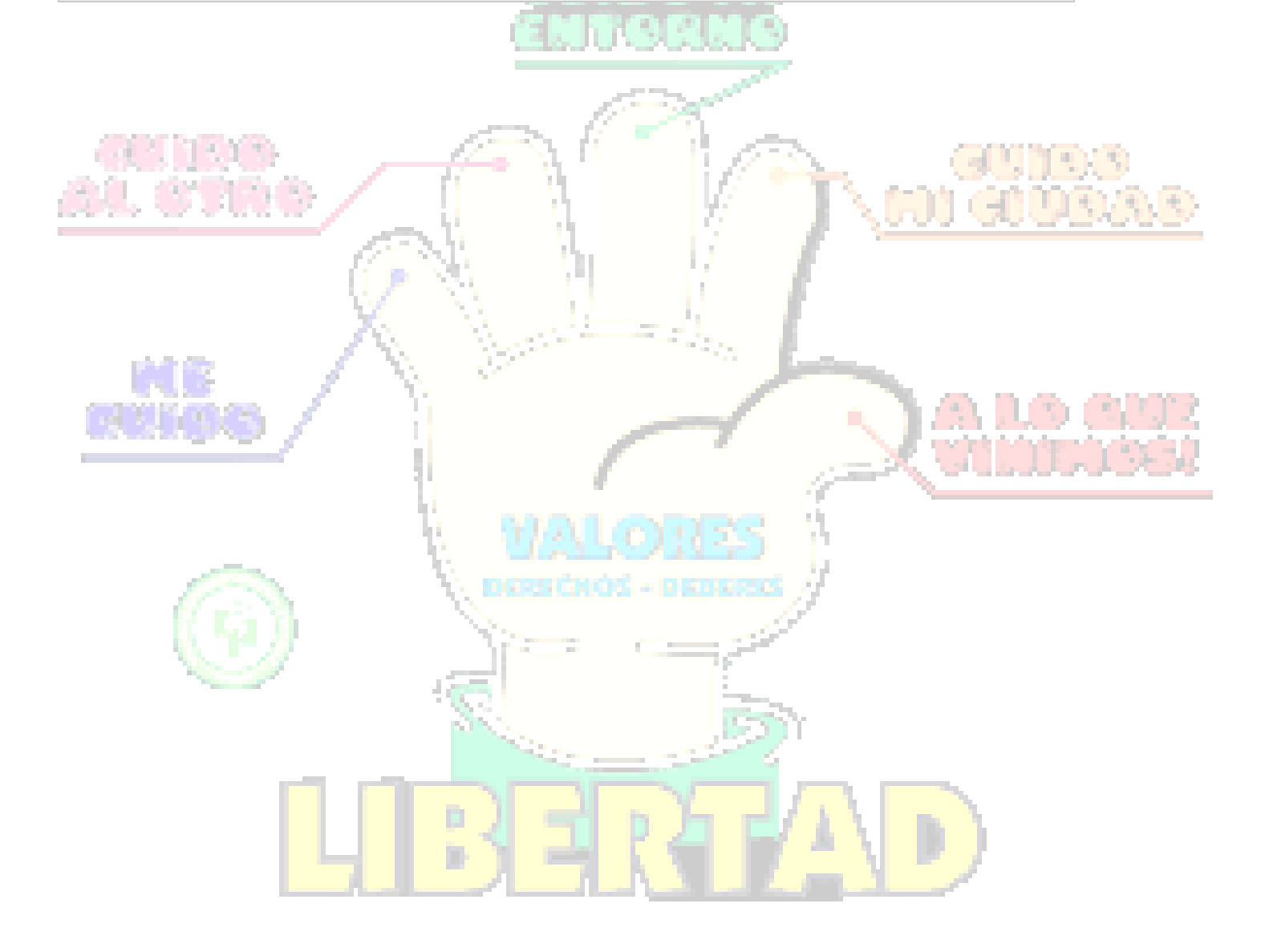